Se connecter à l'ENT avec EduConnect

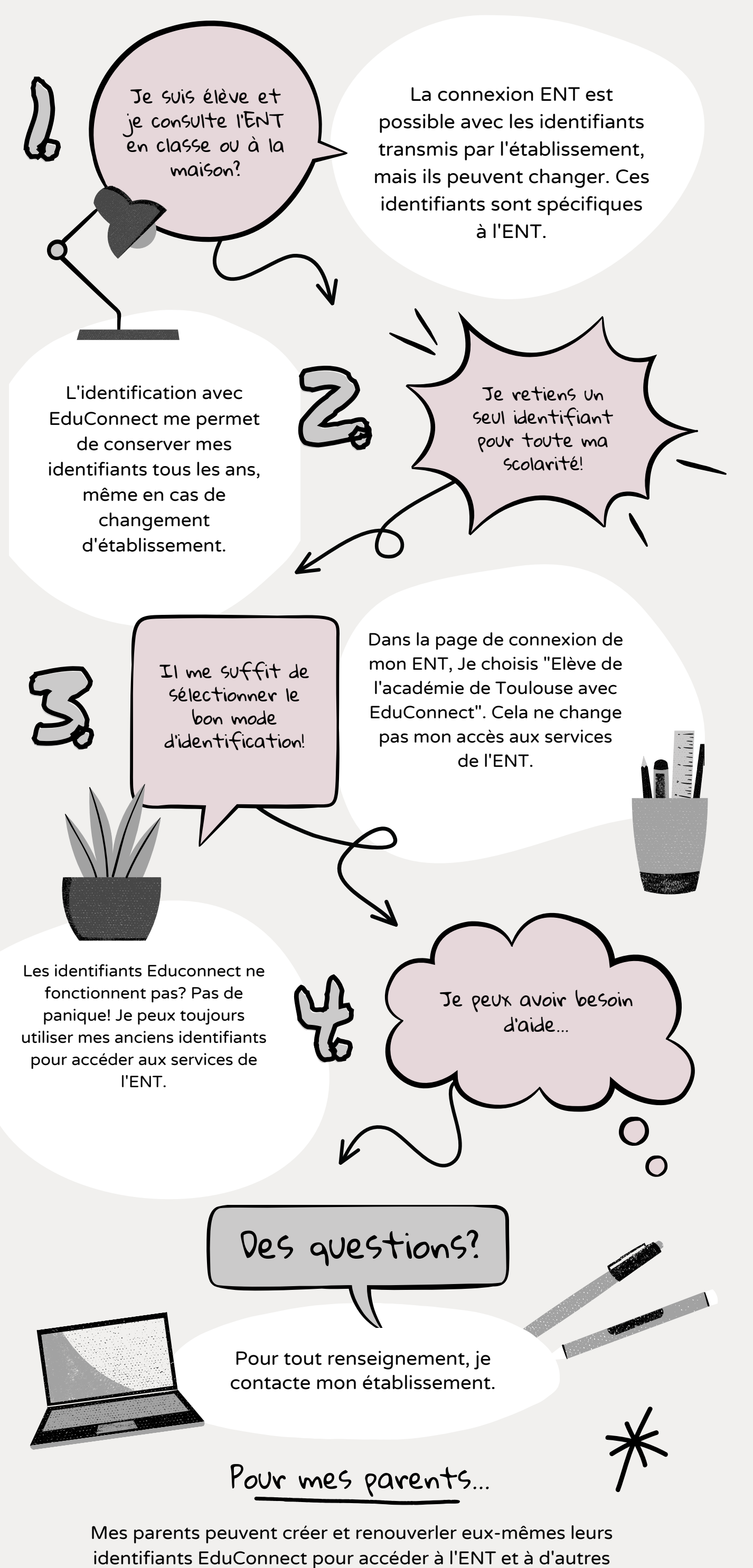

J'utilise EduConnect pour me connecter à l'ENT dès aujourd'hui!

services pour suivre ma scolarité!